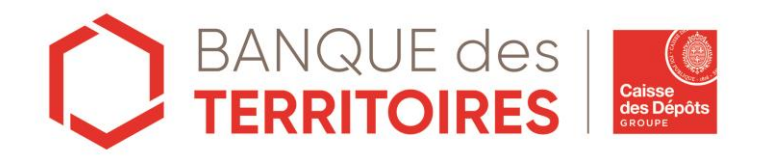

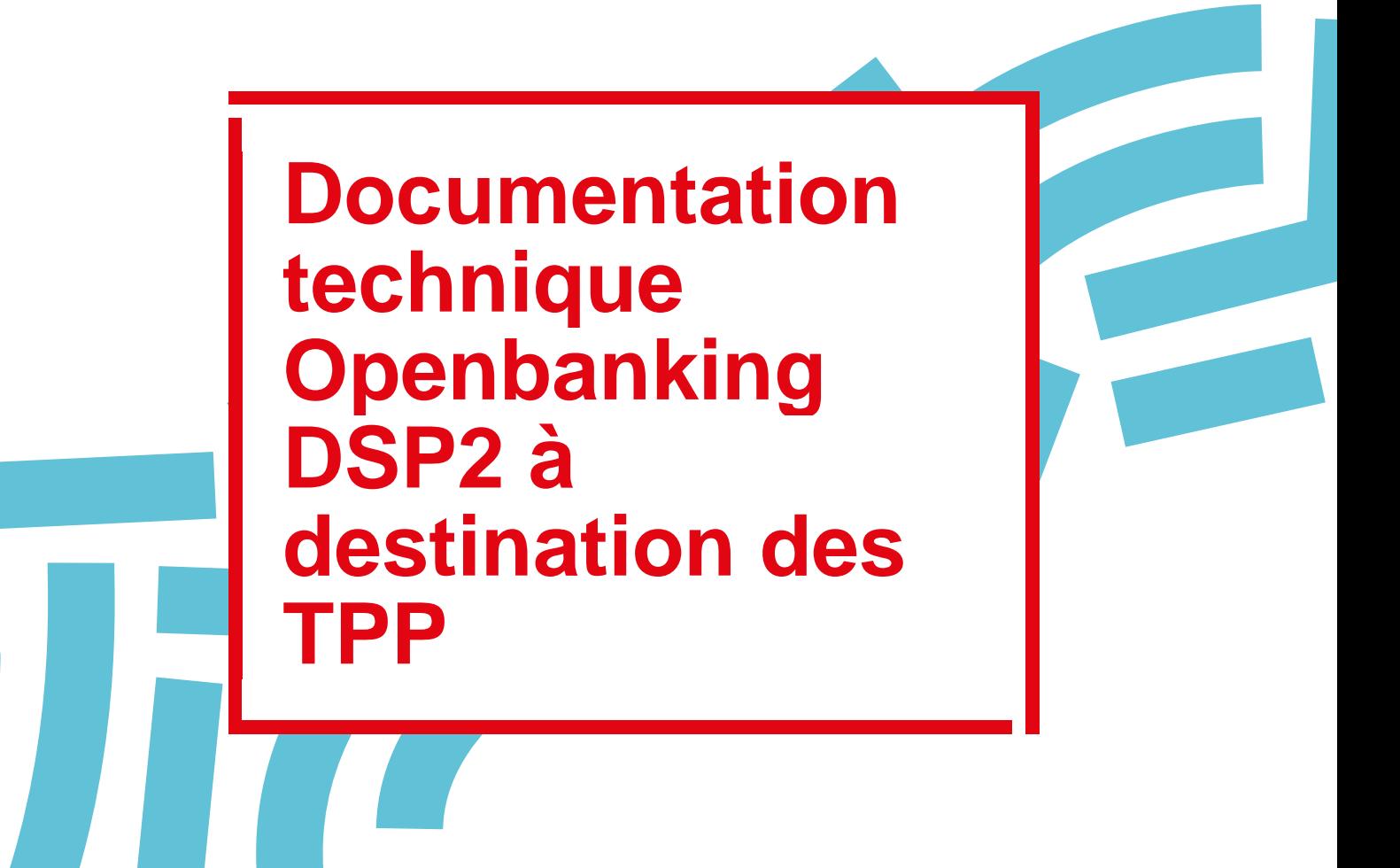

# **SOMMAIRE**

Pour toute information, vous pouvez contacter la Banque des Territoires de la Caisse des Dépôts par mail à l'adresse [cdcnet@caissedesdepots.fr](mailto:cdcnet@caissedesdepots.fr)

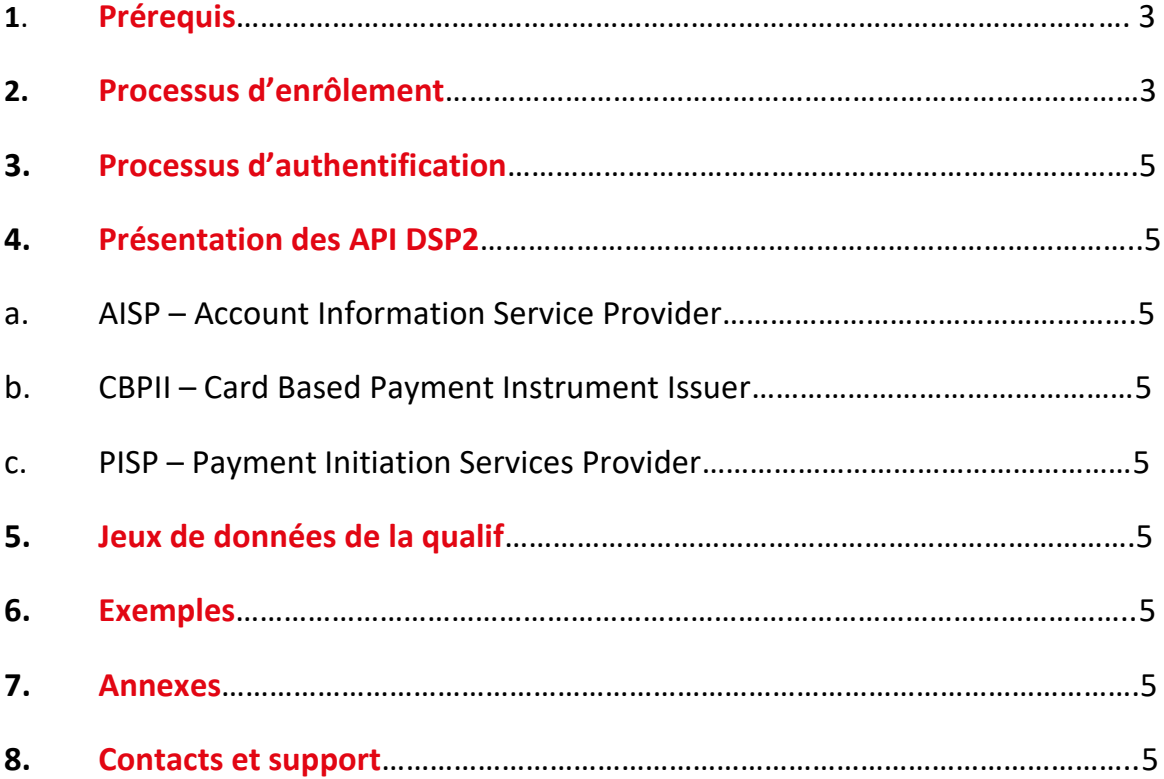

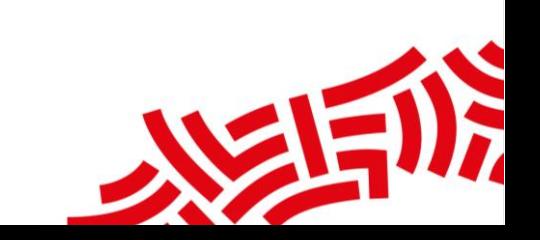

# **1. Prérequis**

Ce chapitre indique les éléments dont les TPP auront besoin pour exploiter les API DSP2 : certificat, ressources, … Il fait référence aux spécifications de la STET 1.4.1.3 sur lesquelles se conforment les API DSP2.

# **2. Processus d'enrôlement**

Les modalités d'exploitation des API DSP2 par les TPP sont décrit comme ci-dessous :

- 1. Le TPP doit soumettre une demande d'enrôlement au service Hotline de la Caisse des Dépôts :
- Via l'adresse mail [cdcnet@caissedesdepots.fr](mailto:cdcnet@caissedesdepots.fr)
- En mettant comme objet : « Demande formulaire enrôlement TPP– DSP2 »
- Les délais de traitement de la demande seront de 5 jours ouvrés au max.
- 2. Le service Hotline envoie par mail le formulaire à remplir ainsi que la liste des documents/ informations à fournir.

La liste des inputs à fournir à la Caisse des Dépôts :

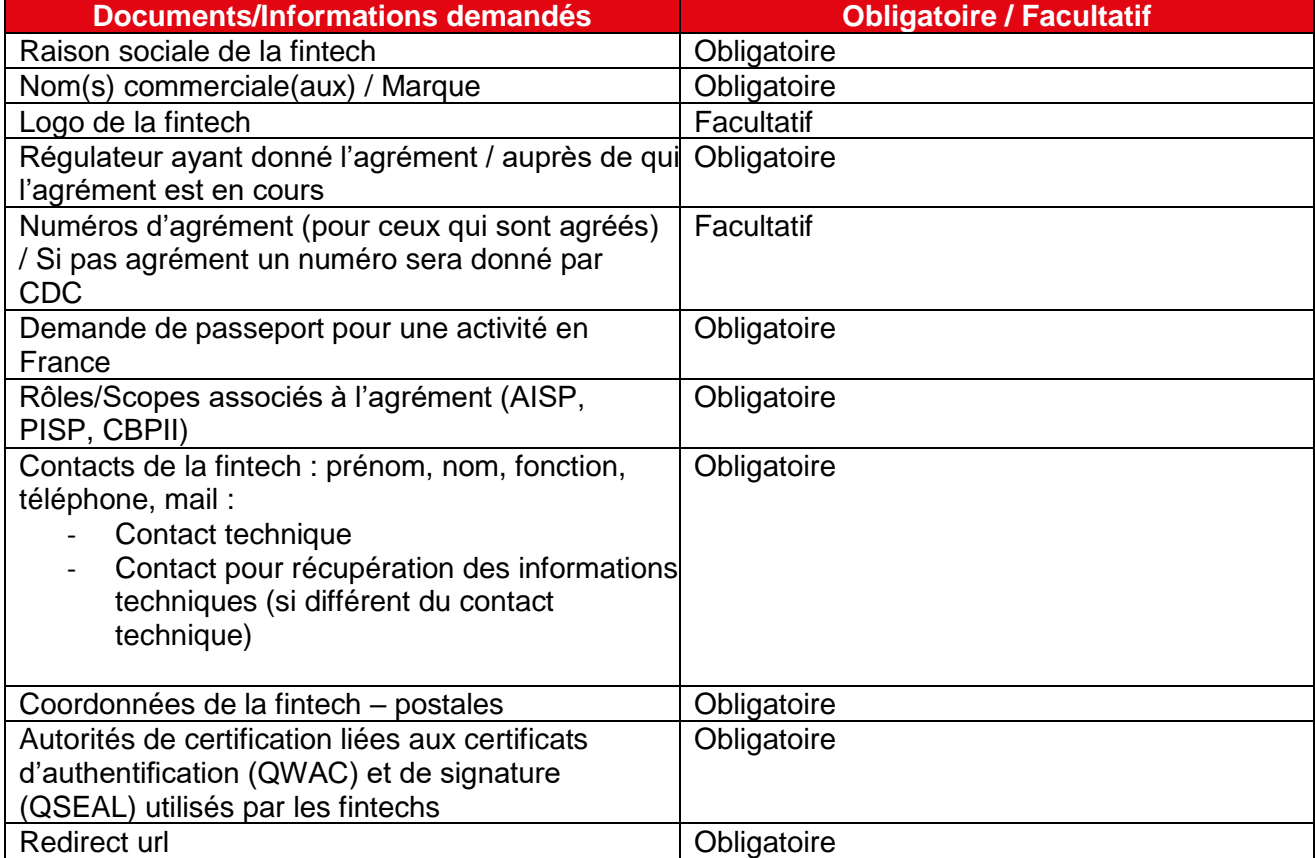

- 3. Après réception du formulaire et les documents demandés, le TPP reçoit soit :
- Le client\_ID et le client\_secret si le TPP répond aux conditions de l'enrôlement.
- Ou un avis défavorable en cas d'absence des documents obligatoires.

#### **ORGANISATION ENRÔLEMENT EN QUALIF – TPP ↔ CAISSE DES DEPOTS**

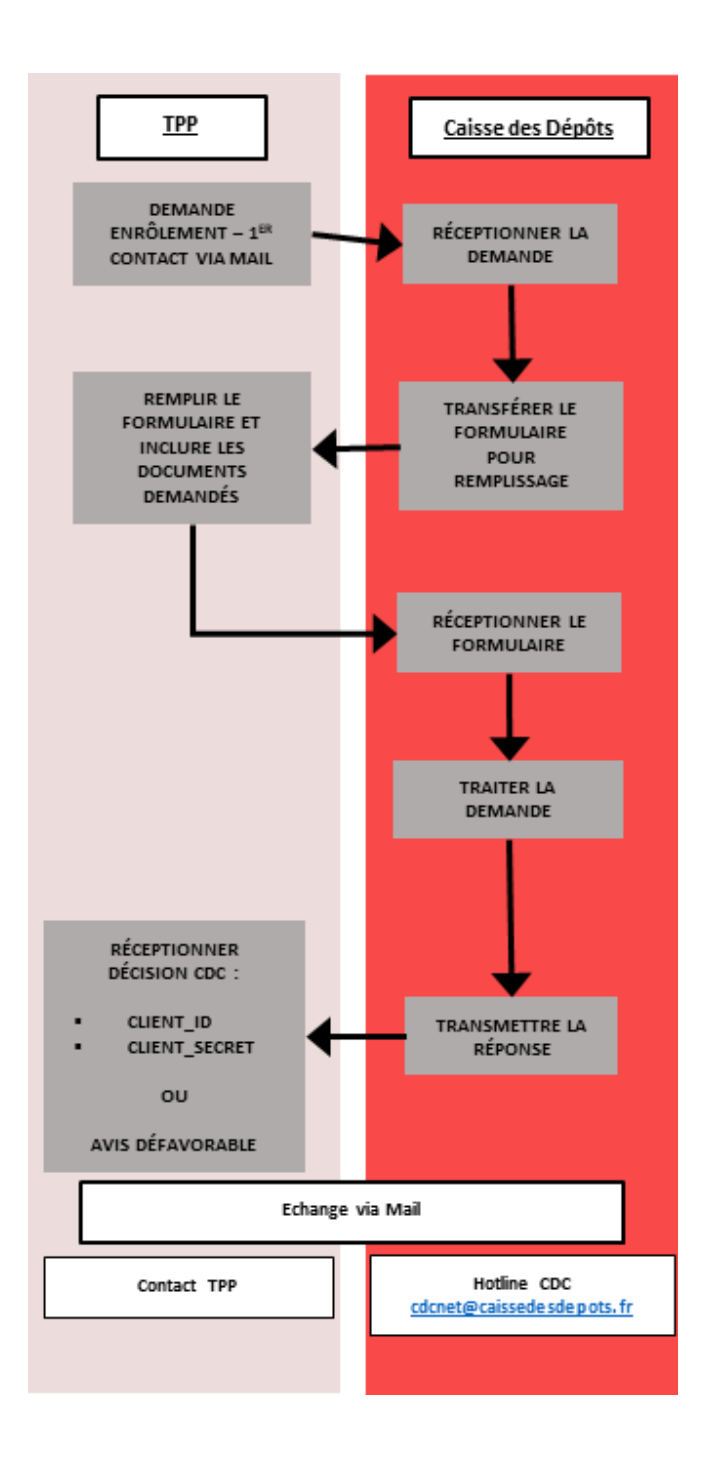

# **3. Processus d'authentification**

Ce chapitre précise les écarts entre les choix retenus par la Caisse des Dépôts par rapport aux spécifications de la Stet « §3. Prerequisites and technical details » Il fait référence au document de la STET DSP2 API Part 1 Framework version V1.4.1.3

# **4. Présentation des API DSP2**

Ce chapitre ne présentera que les spécificités des API DSP2 par rapport aux spécifications de la STET (ces documents sont sous licence « Creative Commons » : [\(https://creativecommons.org/licences/by/3.0/fr\)](https://creativecommons.org/licences/by/3.0/fr).

### a. AISP – Account Information Service Provider

Chaque API du scope sera découpée comme suit :

- **Requête**
- **Réponses**

b. CBPII – Card Based Payment Instrument Issuer

Chaque API du scope sera découpée comme suit :

- **Requête**
- Réponses

#### c. PISP – Payment Initiation Services Provider

Chaque API du scope sera découpée comme suit :

- **Requête**
- Réponses

## **5. Jeux de données de la qualif**

Ce chapitre indiquera le jeu de données (en particulier, un LOGIN) utilisable par les fintechs.

## **6. Exemples**

Des exemples seront détaillés dans ce chapitre pour illustrer un ensemble de cas de test.

## **7. Annexes**

Dans ce chapitre seront listés l'ensemble des messages d'erreurs personnalisés.

## **8. Contacts et support**

Ce chapitre retrace le process de la demande de support.

# **ORGANISATION SUPPORT EN QUALIF – TPP ↔ CAISSE DES DEPOTS**

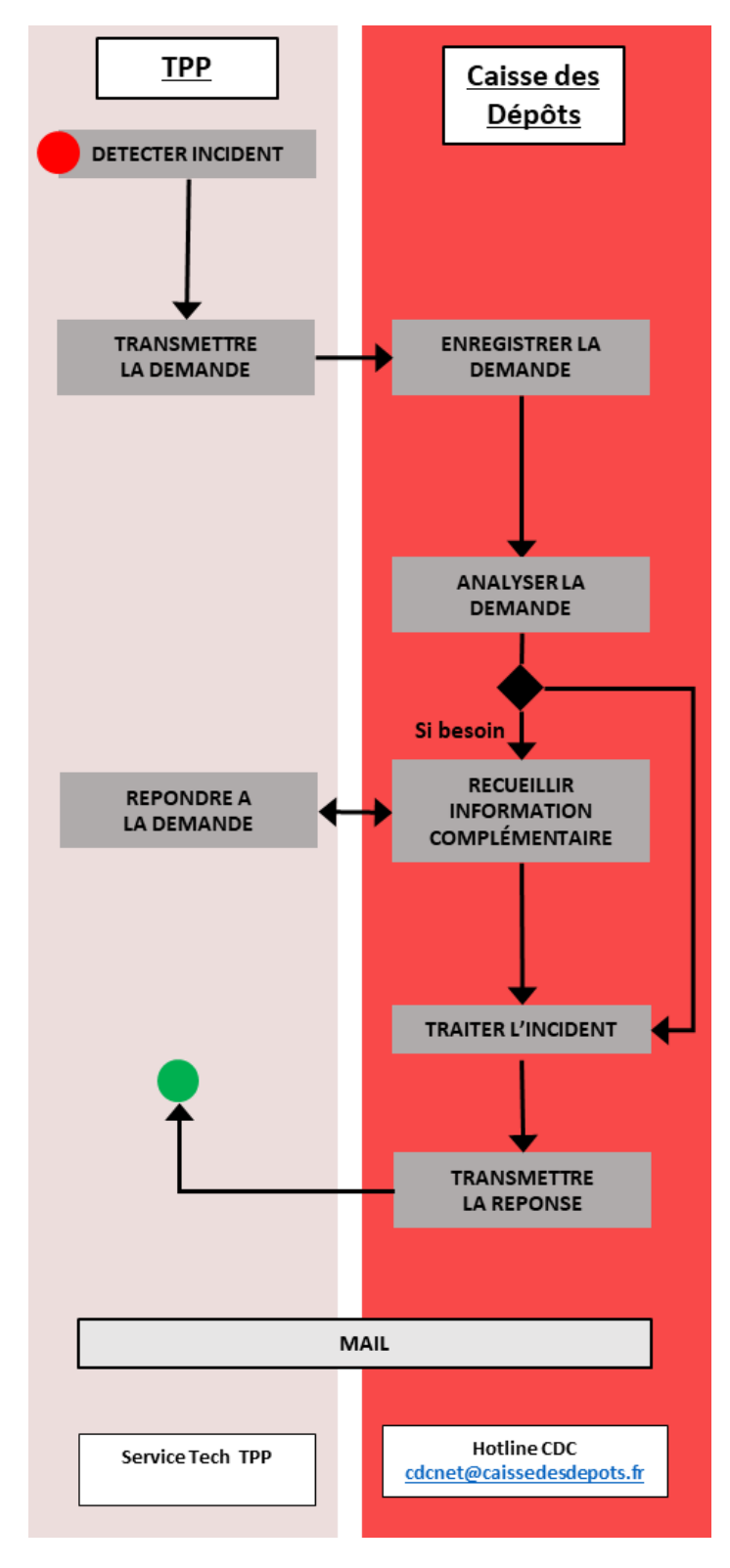

**banquedesterritoires.fr ◆ | @BanqueDesTerr**